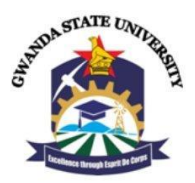

# **LIBRARY AND INFORMATION SERVICES HOW-TO ACCESS E-BOOKS ON PROQUEST E-BOOK CENTRAL**

## **ProQuest enables students, faculty, and researchers' seamless and immediate access to the ebooks they need.**

### **Why ProQuest?**

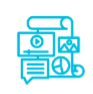

#### **A Wealth of Content**

The most complete selection of ebooks for research, teaching and learning with content from leading publishers, and many titles available without restrictions.

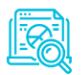

#### **User Friendly Experience**

Users will enjoy Ebook Central's easy-to-navigate interface and modern features. They'll get the same experience every time with every title, allowing them to focus their time and energy on their projects.

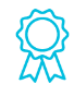

#### **Award Winning**

Award-winning user experience, 100% ASPIRE Gold score for accessibility in 2020, and is an SIIA CODIE finalist for Best Scholarly Research Information Solution.

### **To access, go to the GSU website** <https://www.gsu.ac.zw/>

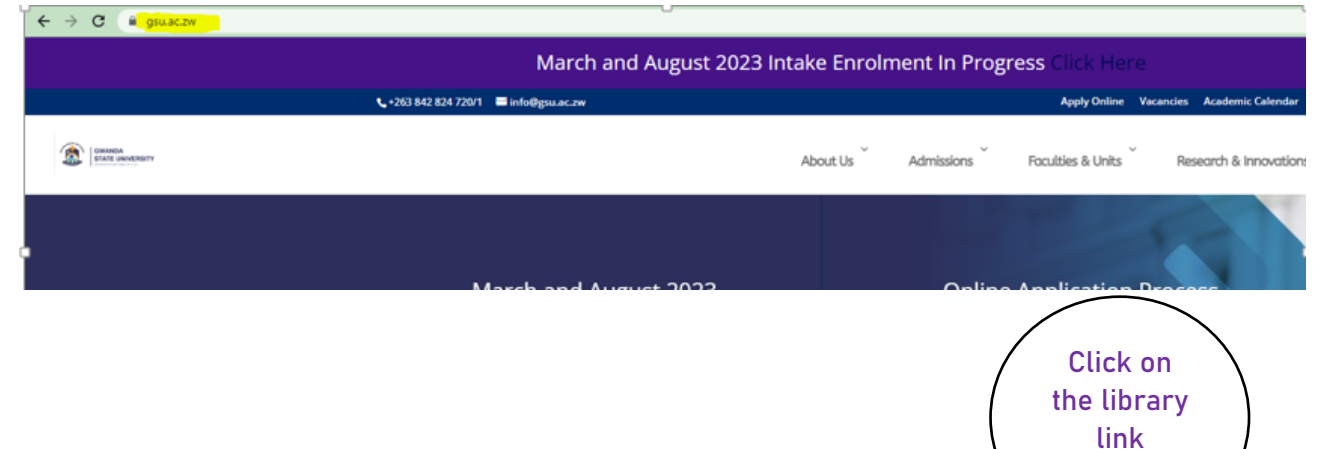

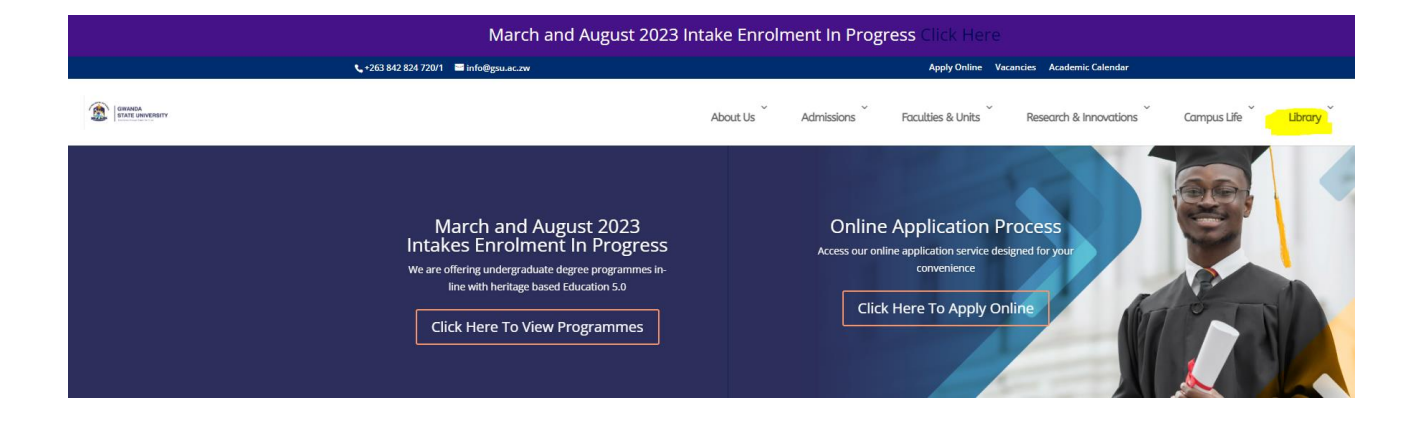

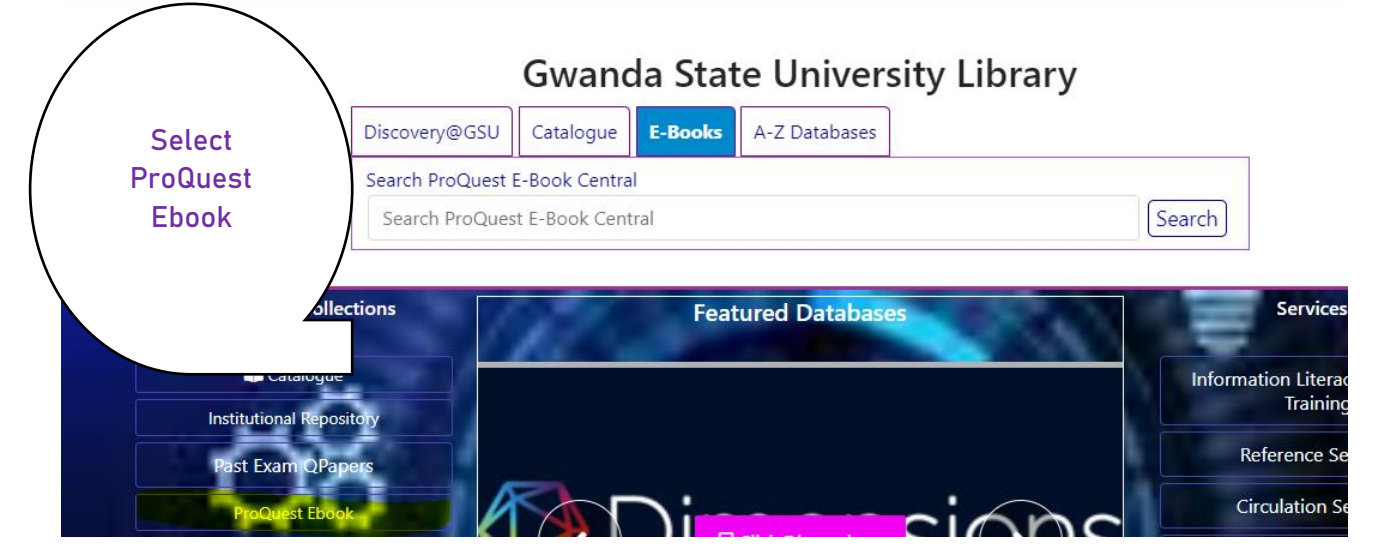

**You will be directed to the ProQuest page with this interface**

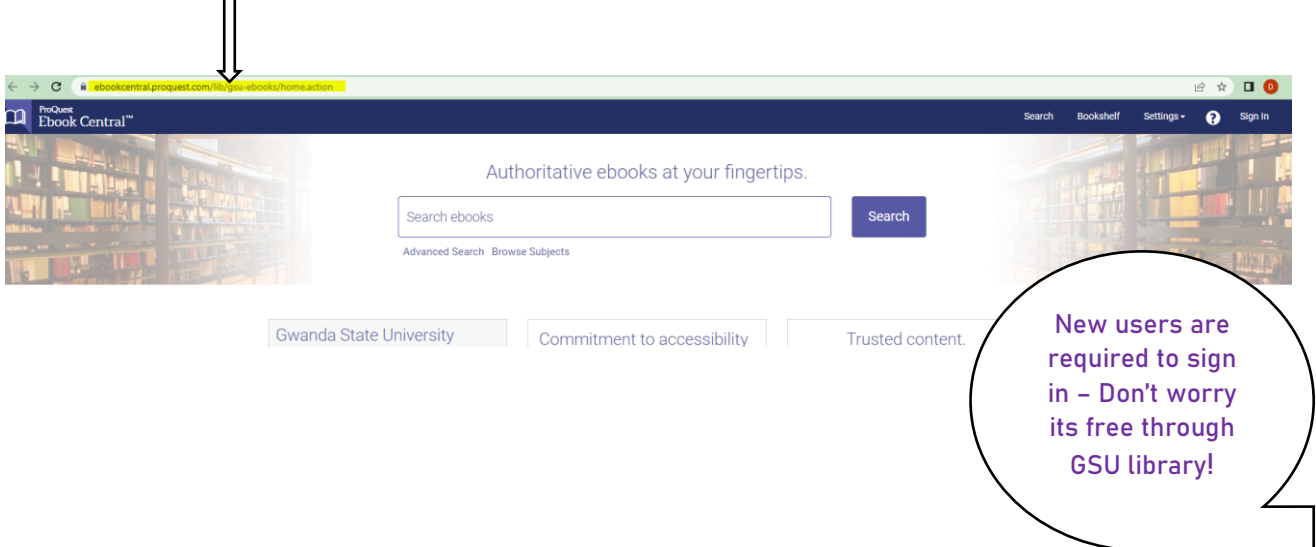

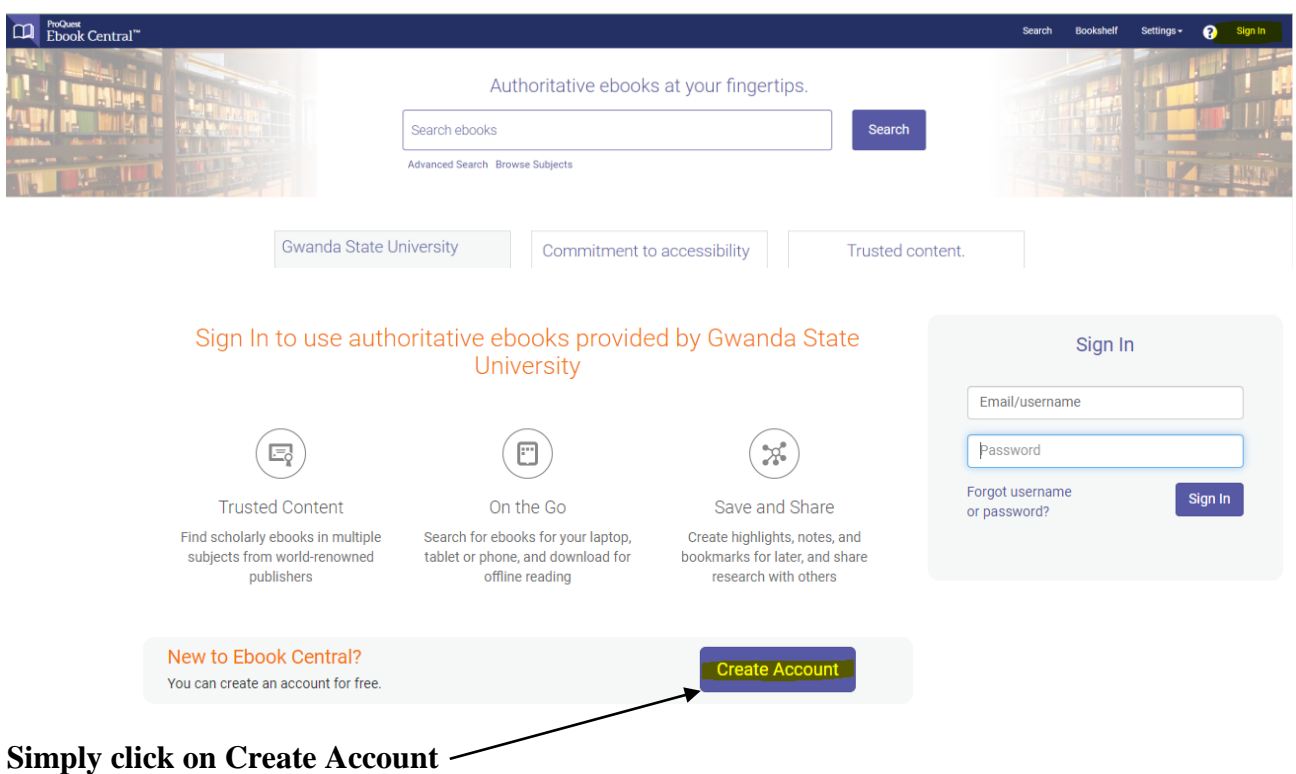

**Fill out a form similar to the one below using your GSU email, NB: Do not forget to tick** *'I agree to ProQuests Privacy Policy'***!**

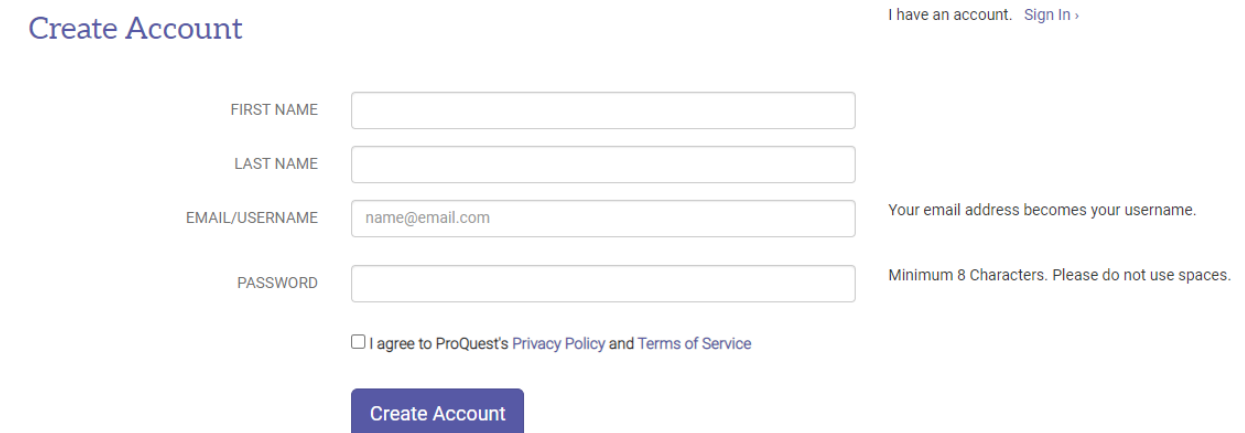

### **Once you have agreed, you will be Signed In and can start searching.**

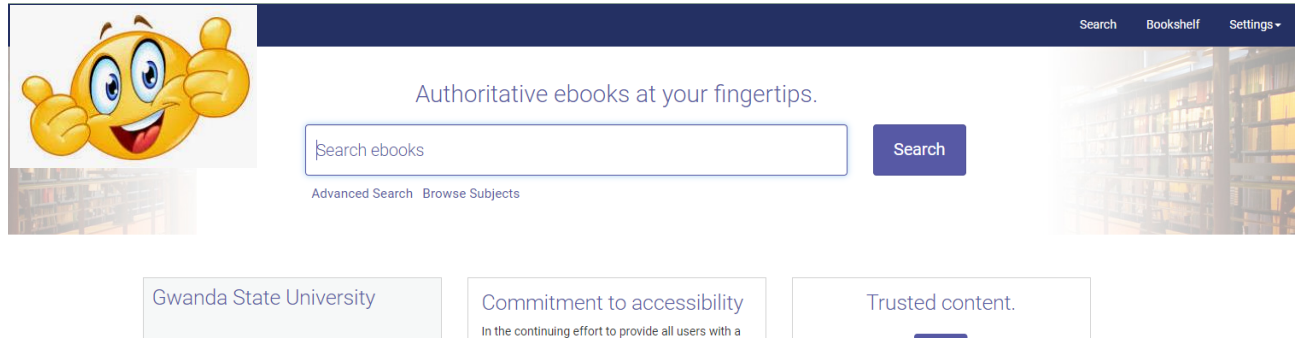

**Below is an example of a book from ProQuest.** 

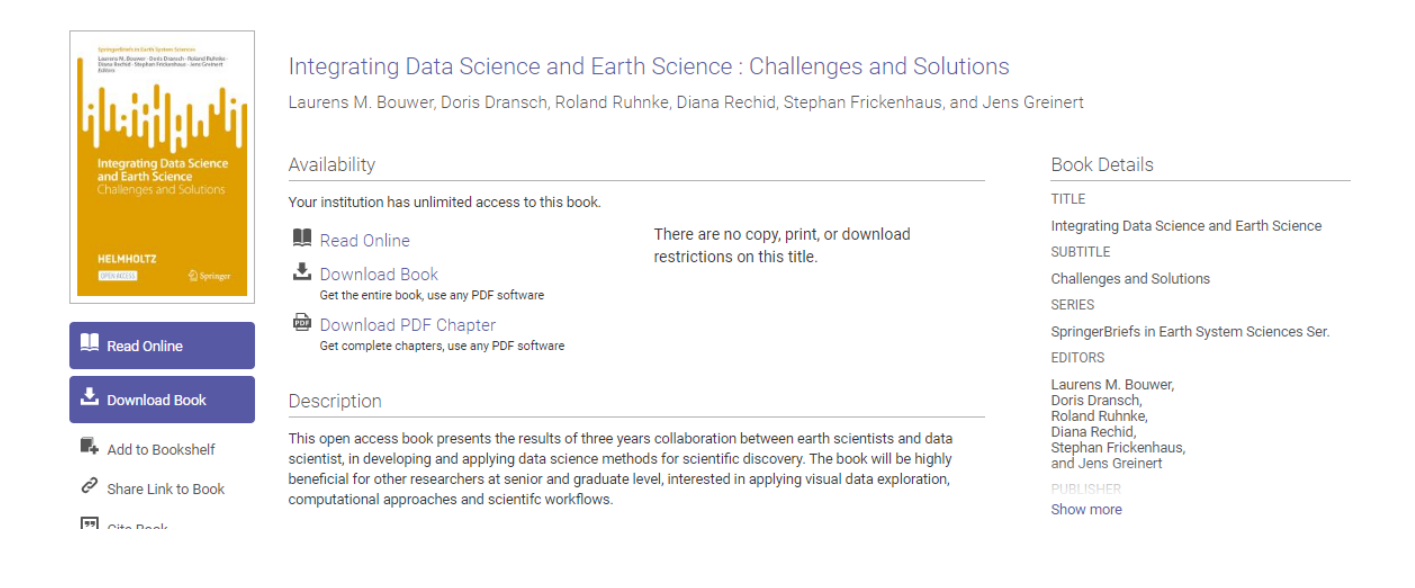

**ProQuest offers many features which make you research work a lot more easier.**

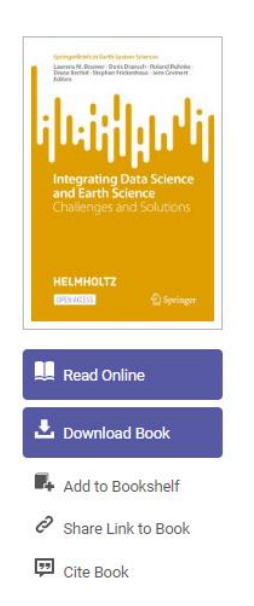

- You can Read a book online
- You can check the contents page before downloading the book
- You can create your own personal library through Add to Bookshelf
- You can share a link to the book
- You can cite the book

出 @ D @ M *@* 回 <u>/</u> D N Q Q d page 13 of 148 <

ways were found to broaden data availability and derive new, crucial information from existing data. We used examples to map river levees in Germany for which no consistent data was available, and for locating ammunition on the sea-bed.

 $\bullet$ The need to approximate complex processes with machine learning: Some processes in the Earth system are too complex or computationally costly for largescale or multiple simulations in models. Here, machine learning alternatives can replace some of these (partly unknown) processes. We present applications for atmospheric methane and ethane concentrations through a neural network and for combining highly heterogeneous data to simulate relations between extreme temperatures and health outcomes.

**To learn more on how to effectively take advantage of ProQuest feel free to visit the library or make a booking on the library page under Information Literacy Skills and Training! <https://library.gsu.ac.zw/index.php/services/information-literacy-skills-and-training>**

#### **Also get in touch with us on the following:**

[www.library.gsu.ac.zw](http://www.library.gsu.ac.zw/) **[facebook.com/gsulibraryzim](http://www.facebook.com/gsulibraryzim)** M [library@gsu.ac.zw](mailto:library@gsu.ac.zw) 0771433367 Livechat via library website